# Use of R's Data Frames: an Illustration with Chinese Dialects Data

Norm Matloff Department of Computer Science University of California at Davis Davis, CA 95616 USA matloff@cs.ucdavis.edu

<span id="page-0-0"></span>October 5, 2010

### Aspects of R Illustrated Here

- **o** data frames
- **o** filtering
- **•** string manipulation
- lapply $()$ , sapply $()$
- which(), split(), merge()

• Standard Chinese is Mandarin/putonghua/guoyu, pretty much lingua franca status.

- Standard Chinese is Mandarin/putonghua/guoyu, pretty much lingua franca status.
- But dialects still going strong, e.g. Cantonese, Shanghainese.

- Standard Chinese is Mandarin/putonghua/guoyu, pretty much lingua franca status.
- **•** But dialects still going strong, e.g. Cantonese, Shanghainese.
- Mandarin speaker from Beijing who wishes do business in Hong Kong may get "closer" to clients by speaking Cantonese.

- Standard Chinese is Mandarin/*putonghua/guoyu*, pretty much lingua franca status.
- **•** But dialects still going strong, e.g. Cantonese, Shanghainese.
- Mandarin speaker from Beijing who wishes do business in Hong Kong may get "closer" to clients by speaking Cantonese.

**KORK ERKER ADE YOUR** 

HKer with weak Mandarin may want to improve.

- Standard Chinese is Mandarin/*putonghua/guoyu*, pretty much lingua franca status.
- **•** But dialects still going strong, e.g. Cantonese, Shanghainese.
- Mandarin speaker from Beijing who wishes do business in Hong Kong may get "closer" to clients by speaking Cantonese.
- HKer with weak Mandarin may want to improve.
- Thus some rules, "mappings," that will show correspondences between the dialects would be a useful learning aid.

**KORKAR KERKER E VOOR** 

- Standard Chinese is Mandarin/*putonghua/guoyu*, pretty much lingua franca status.
- **•** But dialects still going strong, e.g. Cantonese, Shanghainese.
- Mandarin speaker from Beijing who wishes do business in Hong Kong may get "closer" to clients by speaking Cantonese.
- HKer with weak Mandarin may want to improve.
- Thus some rules, "mappings," that will show correspondences between the dialects would be a useful learning aid. Find them with R!

**KORKAR KERKER E VOOR** 

• Differences between pronunciations sometimes striking.

K ロ ▶ K @ ▶ K 할 ▶ K 할 ▶ | 할 | © 9 Q @

**•** Differences between pronunciations sometimes striking.

K ロ ▶ K @ ▶ K 할 > K 할 > 1 할 > 1 이익어

 $\bullet$  E.g. the character for "down,"  $\overline{\mathcal{F}}$ , is pronounced

**•** Differences between pronunciations sometimes striking.

- $\bullet$  E.g. the character for "down,"  $\overline{\mathcal{F}}$ , is pronounced
	- xia in Mandarin,

**•** Differences between pronunciations sometimes striking.

K ロ ▶ K @ ▶ K 할 ▶ K 할 ▶ 이 할 → 9 Q @

- $\bullet$  E.g. the character for "down,"  $\overline{\mathcal{F}}$ , is pronounced
	- xia in Mandarin,
	- ha in Cantonese

• Differences between pronunciations sometimes striking.

- $\bullet$  E.g. the character for "down,"  $\overline{\mathcal{F}}$ , is pronounced
	- xia in Mandarin,
	- ha in Cantonese
	- and wu in Shanghainese.

• Differences between pronunciations sometimes striking.

- $\bullet$  E.g. the character for "down,"  $\overline{\mathcal{F}}$ , is pronounced
	- xia in Mandarin,
	- ha in Cantonese
	- and wu in Shanghainese.
- Some differences in grammar too.

• Differences between pronunciations sometimes striking.

- $\bullet$  E.g. the character for "down,"  $\overline{\mathcal{F}}$ , is pronounced
	- $\bullet$  *xia* in Mandarin.
	- **ha in Cantonese**
	- and wu in Shanghainese.
- Some differences in grammar too.
- (For simplicity, will not discuss tones.)

• There ARE some patterns.

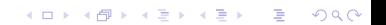

- There ARE some patterns.
- E.g. in Mandarin xia and Cantonese ha above, the  $x \rightarrow h$ correspondence is common,

- There ARE some patterns.
- E.g. in Mandarin xia and Cantonese ha above, the  $x \rightarrow h$ correspondence is common, e.g. 香 ("fragrant"), is pronounced xiang in Mandarin and heung in Cantonese.

- There ARE some patterns.
- E.g. in Mandarin xia and Cantonese ha above, the  $x \rightarrow h$ correspondence is common, e.g. 香 ("fragrant"), is pronounced xiang in Mandarin and heung in Cantonese.
- But the correspondence  $x \rightarrow y$  is also common, e.g.  $\#$  ("to rest") is xiu in Mandarin, yau in Cantonese.

- There ARE some patterns.
- E.g. in Mandarin xia and Cantonese ha above, the  $x \rightarrow h$ correspondence is common, e.g. 香 ("fragrant"), is pronounced xiang in Mandarin and heung in Cantonese.
- But the correspondence  $x \rightarrow y$  is also common, e.g.  $\#$  ("to rest") is xiu in Mandarin, yau in Cantonese.

**KORK ERKER ADE YOUR** 

• Also  $x \rightarrow s$ , etc.

## Our Goal

We wish to write R code to input dialect data frame, output a list of correspondences like  $x \rightarrow h$ .

K ロ ▶ K @ ▶ K 할 ▶ K 할 ▶ | 할 | © 9 Q @

## Our Goal

We wish to write R code to input dialect data frame, output a list of correspondences like  $x \rightarrow h$ .

K ロ ▶ K @ ▶ K 할 > K 할 > 1 할 > 1 이익어

Example: Mandarin speaker wants to learn Cantonese.

## Our Goal

We wish to write R code to input dialect data frame, output a list of correspondences like  $x \rightarrow h$ .

K ロ ▶ K @ ▶ K 할 > K 할 > 1 할 > 1 이익어

**Example:** Mandarin speaker wants to learn Cantonese.

She wonders, what does an initial Mandarin  $x$  map to?

We wish to write R code to input dialect data frame, output a list of correspondences like  $x \rightarrow h$ .

**Example:** Mandarin speaker wants to learn Cantonese.

She wonders, what does an initial Mandarin  $x$  map to?

The R code tells her that the rules  $x \rightarrow h$  and  $x \rightarrow s$  are the most common ones for initial consonant x.

We wish to write R code to input dialect data frame, output a list of correspondences like  $x \rightarrow h$ .

**Example:** Mandarin speaker wants to learn Cantonese.

She wonders, what does an initial Mandarin  $x$  map to?

The R code tells her that the rules  $x \rightarrow h$  and  $x \rightarrow s$  are the most common ones for initial consonant x.

It also lists all mappings for  $x$ , i.e. the Cantonese pronunciations for all characters pronounced  $x$ - in Mandarin.

We wish to write R code to input dialect data frame, output a list of correspondences like  $x \rightarrow h$ .

**Example:** Mandarin speaker wants to learn Cantonese.

She wonders, what does an initial Mandarin  $x$  map to?

The R code tells her that the rules  $x \rightarrow h$  and  $x \rightarrow s$  are the most common ones for initial consonant x.

It also lists all mappings for  $x$ , i.e. the Cantonese pronunciations for all characters pronounced  $x$ - in Mandarin.

**Example:** Cantonese speaker wants to learn Mandarin. R tells him that the Cantonese ending -im maps most often to a Mandarin -ian or -an. Etc.

4 D > 4 P + 4 B + 4 B + B + 9 Q O

Our main function's name is mapsound(). Example input data frame:

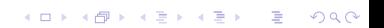

#### Our main function's name is mapsound(). Example input data frame:

<span id="page-27-0"></span>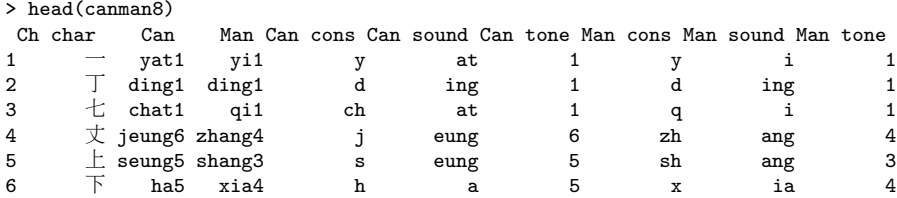

K ロ ▶ K @ ▶ K 할 ▶ K 할 ▶ | 할 | © 9 Q @

Example call:

<span id="page-28-0"></span>> m2cx <- mapsound(canman8,c("Man cons","Can cons"),"x")

K ロ ▶ K @ ▶ K 할 ▶ K 할 ▶ | 할 | ⊙Q @

Example call:

```
> m2cx <- mapsound(canman8,c("Man cons","Can cons"),"x")
```
K ロ ▶ K @ ▶ K 할 > K 할 > 1 할 > 1 이익어

Here's one component of the output:

```
Example call:
```

```
> m2cx <- mapsound(canman8,c("Man cons","Can cons"),"x")
```
K ロ ▶ K @ ▶ K 할 > K 할 > 1 할 > 1 이익어

Here's one component of the output:

> m2cx\$counts ch f g h j k kw n s y 15 2 1 87 12 4 2 1 81 21

Example call:

```
> m2cx <- mapsound(canman8,c("Man cons","Can cons"),"x")
```
Here's one component of the output:

> m2cx\$counts ch f g h j k kw n s y 15 2 1 87 12 4 2 1 81 21

So, if we see a Mandarin x, it probably maps to h or s in Cantonese. Not a perfect rule, but helps a lot.

Example call:

```
> m2cx <- mapsound(canman8,c("Man cons","Can cons"),"x")
```
Here's one component of the output:

> m2cx\$counts ch f g h j k kw n s y 15 2 1 87 12 4 2 1 81 21

<span id="page-32-0"></span>So, if we see a Mandarin x, it probably maps to h or s in Cantonese. Not a perfect rule, but helps a lot. Let's see some of the images of the mappings, say the one for *ch*:

Example call:

```
> m2cx <- mapsound(canman8,c("Man cons","Can cons"),"x")
```
Here's one component of the output:

> m2cx\$counts ch f  $g$  h  $j$  k kw  $n$  s 15 2 1 87 12 4 2 1 81 21

So, if we see a Mandarin x, it probably maps to h or s in Cantonese. Not a perfect rule, but helps a lot. Let's see some of the images of the mappings, say the one for *ch*:

```
> head(m2cx$images[["ch"]])
  Ch char Can Man Can cons Can sound Can tone Man cons Man sound Man tone
613 嗅 chau3 xiu4 ch au 3 x iu 4
982 尋 cham4 xin2 ch am 4 x in 2
1050 \frac{1}{3} ch un 3 x un 2
1173 徐 chui4 xu2 ch ui 4 x u 2<br>1184 循 chun3 xun2 ch un 3 x un 2
1184 循 chun3 xun2 ch un 3 x un 2
 x ie 2<br>(□ / 신 / 신 / 신 / 신 / 이 2
```
## <span id="page-34-0"></span>Overview of the R code:

K ロ ▶ K @ ▶ K 할 ▶ K 할 ▶ | 할 | ⊙Q @

### Overview of the R code:

mapsound(): Finds the actual mappings, as seen above.

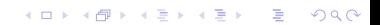

- mapsound(): Finds the actual mappings, as seen above.
- merge2fy(): Combines two 1-dialect data frames to produce a 2-dialect frame, which is input to mapsound().

- **mapsound()**: Finds the actual mappings, as seen above.
- **merge2fy()**: Combines two 1-dialect data frames to produce a 2-dialect frame, which is input to **mapsound()**.
- **sepsoundtone()**: Takes a character's pronunciation, e.g. tian1, and breaks it into 3 sound components, e.g. t, ian and 1. Called by merge $2fy()$ .

**K ロ ▶ K @ ▶ K 할 X X 할 X 및 할 X X Q Q O** 

# Code for mapsound()

```
1 mapsound <- function(df,cols,sourceval) {
2 fromcol \leq cols[1]
3 tocol <- cols[2]
4 # find row numbers correspond value to be mapped
5 base <- which(df[[fromcol]] == sourceval)
6 # extract data frame for those rows
7 basedf \leq df [base,]
8 # determine which rows of basedf correspond to the various mapped
9 + \text{wali}10 sp <- split(1:nrow(basedf),basedf[[tocol]])
11 relval \leftarrow list()12 # call R's length() function on each of the mapped vectors, thereby
13 # counts of each mapping
14 retval$counts <- sapply(sp,length)
15 # get the characters for each mapping
16 retval$images <- lapply(sp,function(mappedvec) basedf[mappedvec,])
17 return(retval)
18 }
```
### Code to Merge Data of Two Dialects

But there is prep work that must be done:

K □ ▶ K @ ▶ K 할 X K 할 X T 할 X 1 9 Q Q \*

### Code to Merge Data of Two Dialects

But there is prep work that must be done: Recall the example input data frame:

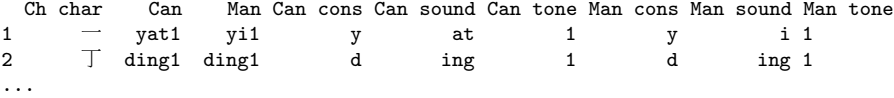

But there is prep work that must be done: Recall the example input data frame:

Ch char Can Man Can cons Can sound Can tone Man cons Man sound Man tone 1 - yat1 yi1 y at 1 y i1<br>2 T ding1 ding1 ding 1 ding1 2 <sup>T</sup> ding1 ding1 d ing 1 d ing 1 ...

**KORK STRATER STRAKER** 

This came from merging two dfs, Cantonese and Mandarin. Here's part of the Cantonese df (Mandarin one is similar):

But there is prep work that must be done: Recall the example input data frame:

Ch char Can Man Can cons Can sound Can tone Man cons Man sound Man tone  $1 \qquad \qquad$  yat1 yi1 y at 1 y i 1 2 T ding1 ding1 d ing 1 d ing 1 ...

**KORK ERKER ADE YOUR** 

This came from merging two dfs, Cantonese and Mandarin. Here's part of the Cantonese df (Mandarin one is similar):

```
> head(can8)
 Ch char Can
1 - \text{yat1}2 乙 yuet3
3 丁 ding1
...
```
But there is prep work that must be done: Recall the example input data frame:

Ch char Can Man Can cons Can sound Can tone Man cons Man sound Man tone 1 – yat1 yi1 y at 1 y i1 2 T ding1 ding1 d ing 1 d ing 1 ...

This came from merging two dfs, Cantonese and Mandarin. Here's part of the Cantonese df (Mandarin one is similar):

```
> head(can8)
  Ch char Can
1 - \text{vat1}2 \overline{C} yuet3<br>3 \overline{T} ding1
       3 丁 ding1
...
```
I wrote the function **merge2fy()** to merge the two dfs—and split the pronunciations into 3 sound components.

## Code for merge2fy()

```
1 merge2fy <- function(fy1,fy2) {
2 outdf <- merge(fy1,fy2)
3 # separate tone from sound, and create new columns
4 for (fy in list(fy1,fy2)) {
5 # saplout will be a matrix, init consonants in row 1, remaining
6 # sounds in row 2, and tones in row 3
7 saplout <- sapply((fy[[2]]),sepsoundtone)
8 # convert it to a data frame
9 tmpdf \leq data.frame(fy[,1],t(saplout),row.names=NULL,
10 stringsAsFactors=F)
11 # add names to the columns
12 consname <- paste(names(fy)[[2]]," cons",sep="")
13 restname <- paste(names(fy)[[2]]," sound", sep="")
14 tonename <- paste(names(fy)[[2]]," tone",sep="")
15 names(tmpdf) <- c("Ch char", consname, restname, tonename)
16 # need to use merge(), not cbind(), due to possibly different
17 # ordering of fy, outdf
18 outdf <- merge(outdf,tmpdf)
19 }
20 return(outdf)
21 }KORK STRATER STRAKER
```

```
1 sepsoundtone <- function(pronun) {
2 nchr <- nchar(pronun)
3 vowels <- c("a","e","i","o","u")
4 # how many initial consonants?
5 numcons \leq -06 for (i in 1:nchr) {
7 ltr <- substr(pronun,i,i)
8 if (!ltr %in% vowels) numcons <- numcons + 1 else break
 9 }
10 cons <- if (numcons > 0) substr(pronun,1,numcons) else NA
11 tone <- substr(pronun,nchr,nchr)
12 # final character will be the tone, if any
13 numtones <- if (tone %in% letters)) 0 else 1
14 if (numtones == 0) tone \leq- NA
15 therest <- substr(pronun,numcons+1,nchr-numtones)
16 return(c(cons,therest,tone))
17 }
```
**KORK STRATER STRAKER** 

#### • Find mappings if initial letter is a vowel.

K ロ ▶ K @ ▶ K 할 ▶ K 할 ▶ | 할 | © 9 Q @

- Find mappings if initial letter is a vowel.
- Some characters have multiple readings.

- Find mappings if initial letter is a vowel.
- Some characters have multiple readings.

K ロ ▶ K @ ▶ K 할 > K 할 > 1 할 > 1 이익어

<span id="page-48-0"></span>• Try to map the tones.